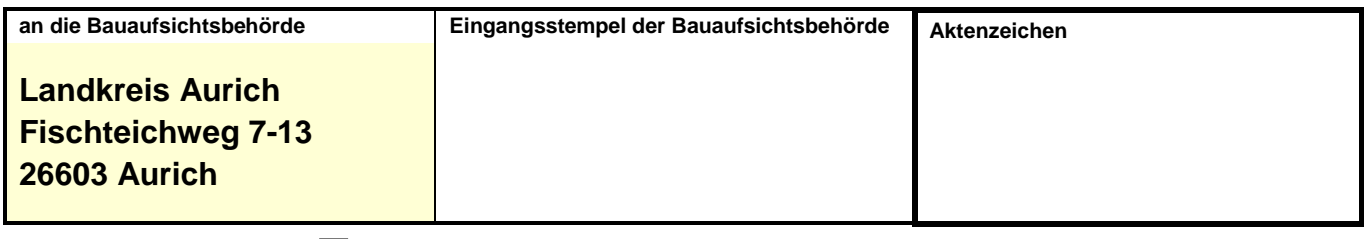

Zutreffendes bitte ankreuzen **X** oder ausfüllen

# **Bestätigung gem. § 60 Abs. 3 Satz 2**

### **1. Bezeichnung der Baumaßnahme**

#### **2. Baugrundstück**

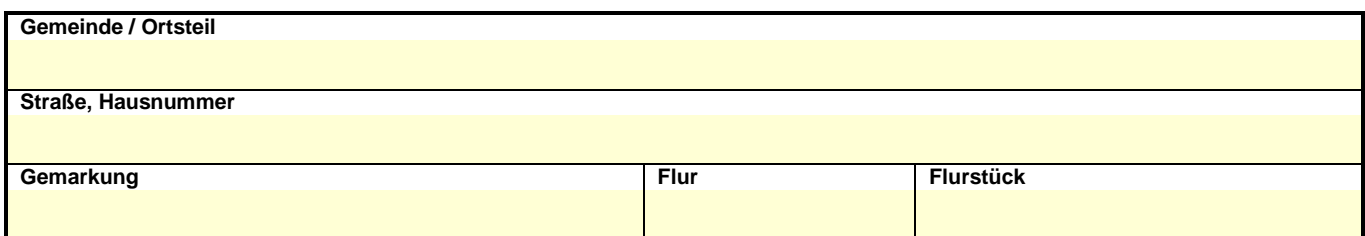

#### **3. Bauherrin / Bauherr**

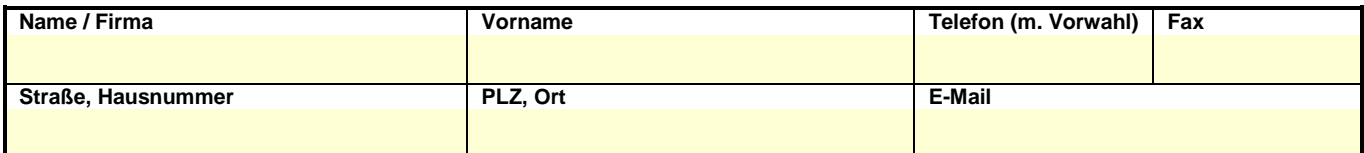

## **6. Tragwerksplanerin / Tragwerksplaner**

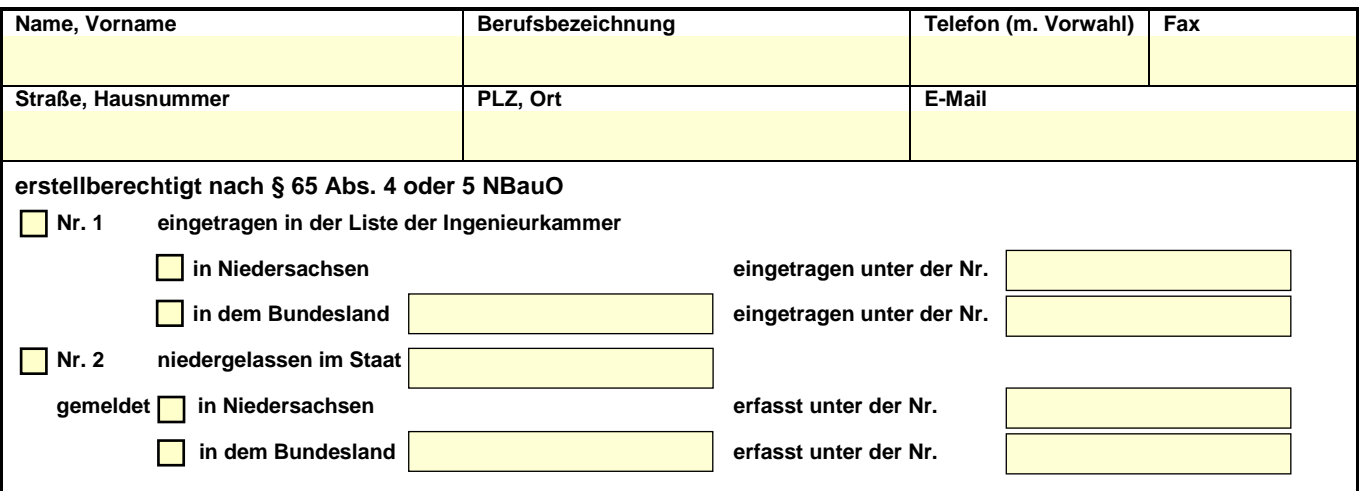

**Ich bestätige die Wirksamkeit der vorgesehenen Sicherungsmaßnahmen und die Standsicherheit der baulichen Anlage, die an die abzubrechenden oder zu beseitigenden baulichen Anlagen oder Teile baulicher Anlagen angebaut sind oder auf deren Standsicherheit sich die Baumaßnahme auswirken kann.** 

**Datum, Unterschrift des Tragwerksplaners / der Tragwerksplanerin**

**Drucken Eingaben löschen**